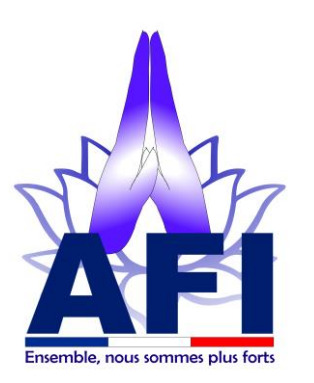

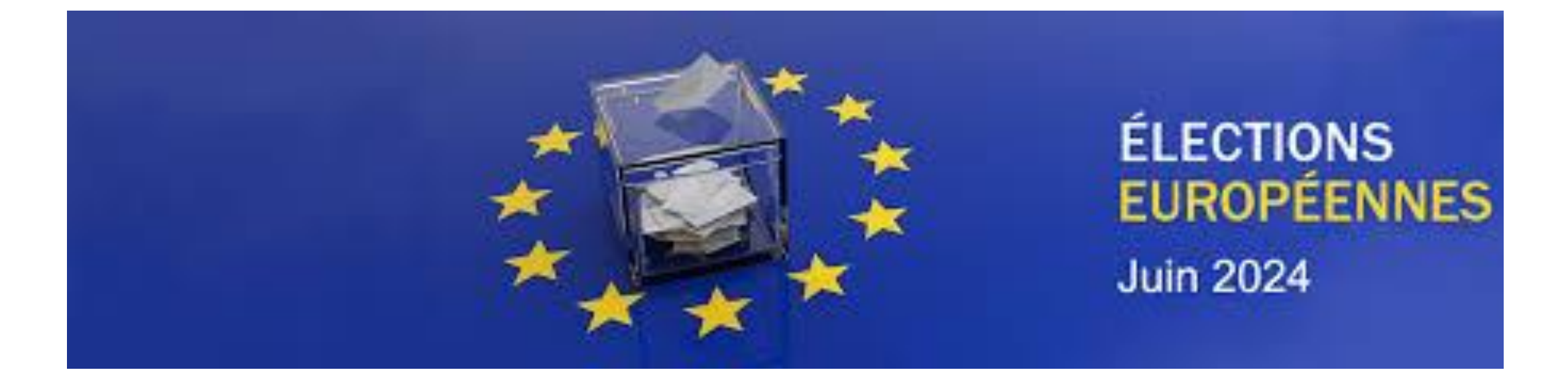

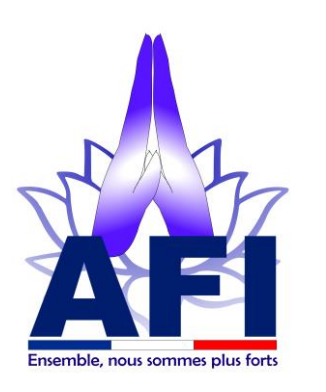

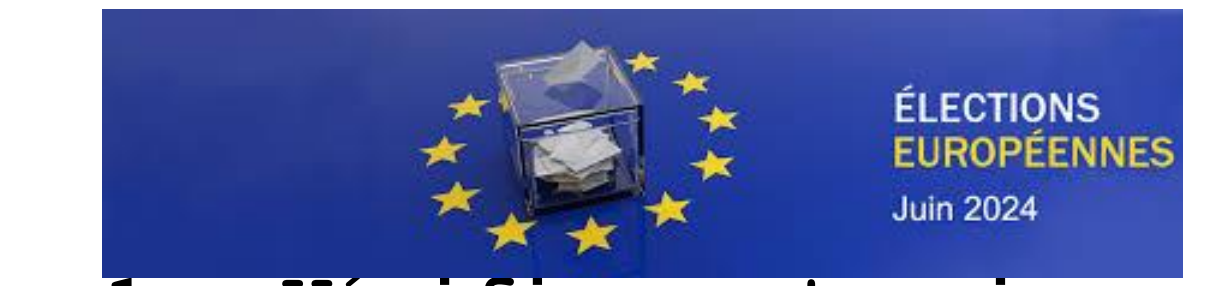

## **Etape 1 : Vérifier votre inscription sur la liste électorale**

- 1. Accéder sur le site internet [www.service-public.fr,](http://www.service-public.fr/) possibilité de vous connecter via le bouton bleu [www.franceconnect.gouv.fr](http://www.franceconnect.gouv.fr/)
- 2. Cliquer sur : Inscription consulaire au registre des Français établis hors de France
- 3. Cliquer sur : A quoi sert l'inscription consulaire
- 4. Cliquer sur : Inscription pour pouvoir voter aux élections françaises
- 5. Cliquer sur : Vérifier votre inscription électorale et votre bureau de vote
- 6. Cliquer sur : Accéder à la démarche en ligne
- 7. Tester au besoin la commune de vote : BANGKOK

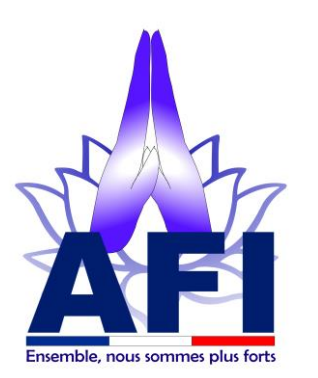

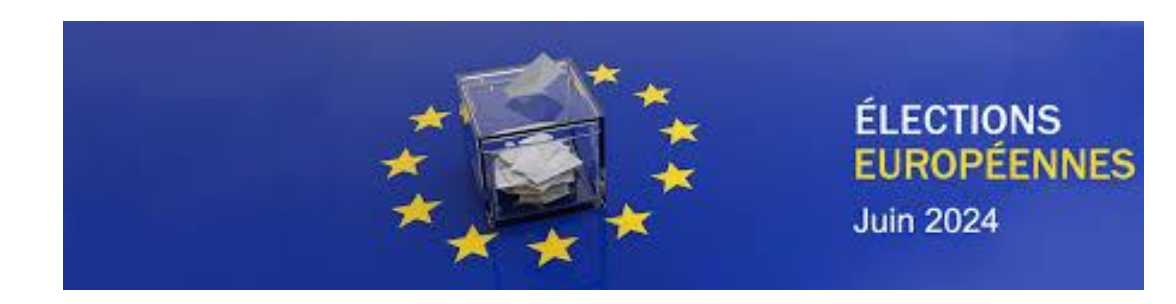

学习 **RÉPUBLIQUE FRANÇAISE** Liberté

Égalité Fraternité

#### **ATTESTATION D'INSCRIPTION** SUR LES LISTES ÉLECTORALES

En date du 26 avril 2024,

01/01/1901 François, Georges MARTIN<br>1901 57

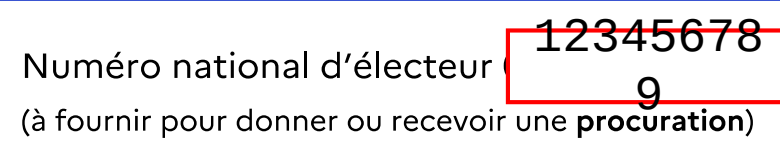

est inscrit sur la liste consulaire de BANGKOK

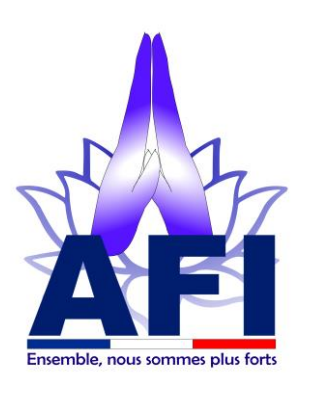

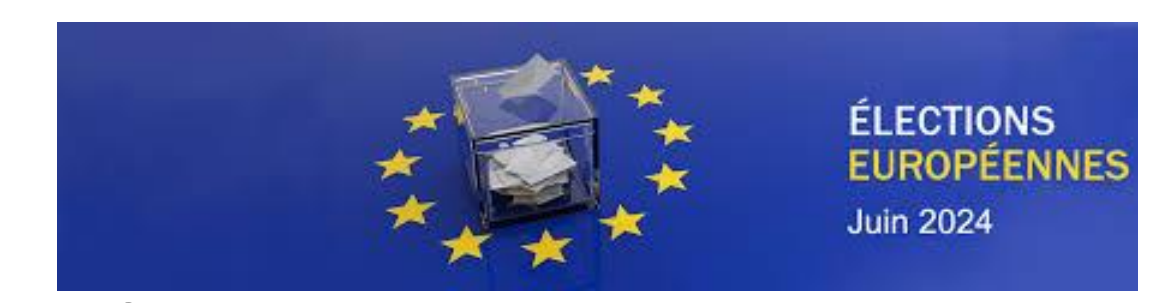

**Etape 2 : Choisir son mandataire, celui qui ira voter pour vous**

Il doit :

- Être de nationalité française ( sauf cas spécifique )
- Avoir 18 ans, la veille de l'élection ( soit le 8 mai 2024 )
- Jouir de ses droits civils et politiques

Il n'a pas besoin d'être sur le même bureau de vote que vous, mais il devra voter pour vous dans votre bureau de vote

Votre mandataire peut recevoir :

• au maximum 2 procurations dont une seule établie en France si aucun des mandants n'est inscrit sur une liste électorale consulaire ( ex s'ils sont en France ) • au maximum 3 procurations dont une seule établie en France si au moins un des mandants est inscrit sur une liste électorale consulaire

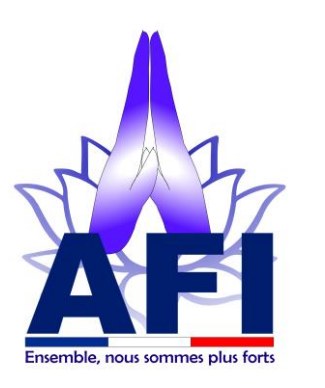

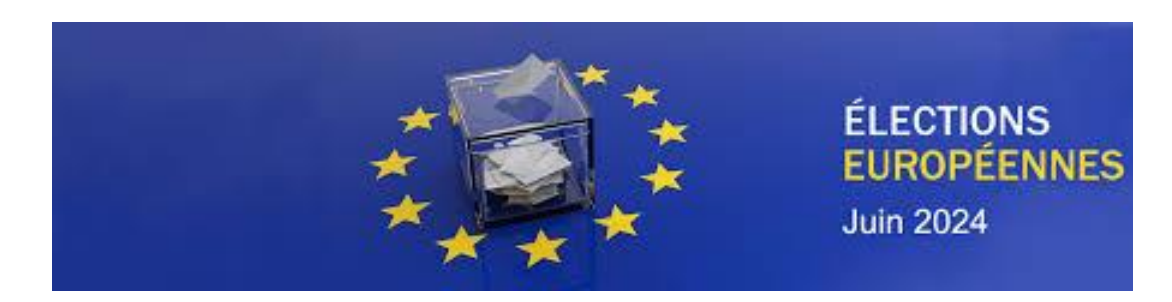

**Etape 3 : Etablir sa procuration ( 2 méthodes )**

METHODE 1 : PROCURATION EN LIGNE , pour ceux qui peuvent la valider à Bangkok

- 1. Sur le site de : [www.maprocuration.gouv.fr](http://www.maprocuration.gouv.fr/) ( possibilité de se connecter via FranceConnect )
- 2. Sélectionner : Je donne procuration : A l'étranger
- 3. Sélectionner et compléter : N° d'électeur et date de naissance ( son nom va apparaître )
- 4. Sélectionner : Les élections européennes du 9 juin 2024
- 5. Vérifier puis valider votre demande de procuration
- 6. Faire valider votre procuration, à l'ambassade ou au consulat à Bangkok

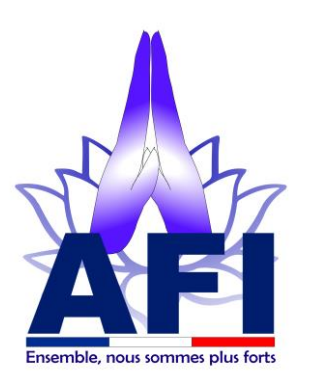

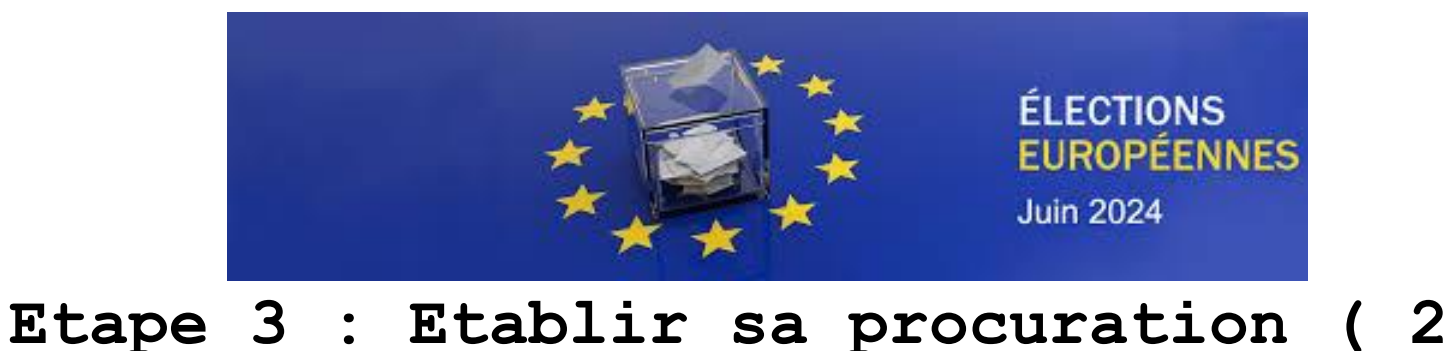

**méthodes )** 

METHODE 2 : FORMULAIRE PAPIER , Pour ceux qui la feront valider chez un consul honoraire français :

- 1. Saisir dans votre barre de recherche internet : cerfa\_14952-03.pdf
- 2. Télécharger le formulaire
- 3. Imprimer en 2 pages ( donc pas en recto verso )
- 4. Compléter le formulaire
- 5. Aller chez un consul honoraire de nationalité française, avec une pièce d'identité ( Passeport, CNI, permis … ) pour faire valider votre procuration

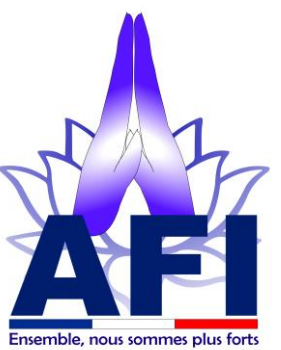

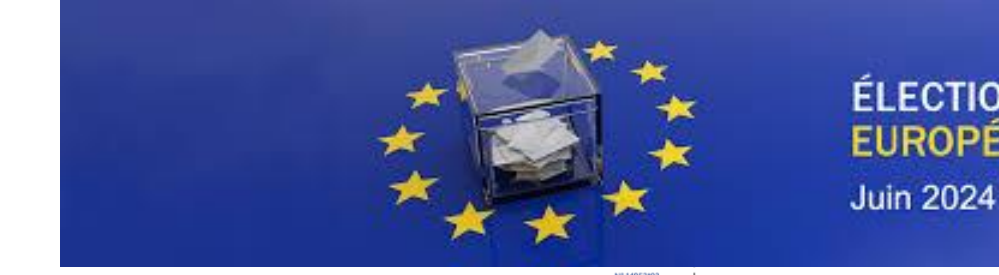

#### **ÉLECTIONS EUROPÉENNES**

**LE LA**<br>RÉPUBLIQUE<br>FRANÇAISE

Cochez la case correspondante :

Le:  $J$   $J$   $M$   $M$   $A$   $A$   $A$   $A$ 

une liste électorale consulaire.

Fait à :

 $\Box$  Police nationale  $\Box$  Gendarmerie nationale  $\Box$  Tribunal  $\Box$  Consulat

1 Ce formulaire est émis par le ministère de l'Intérieur. Code électoral, articles L. 71 à L. 78 et R. 72 à R. 80. 2 Cette information est facultative. Votre mairie ou consulat pourra vous contacter en cas de besoin 3 Case à cocher uniquement pour les électeurs inscrits sur une liste électorale consulaire.

Signature et cachet de l'autorité :

4 La procuration peut être établie pour une durée maximale d'un an pour les électeurs inscrits sur une liste électorale communale et de trois ans pour les électeurs inscrits sur

#### $14952$ Vote par procuration<sup>1</sup> **Vos informations** Nom de naissance : Prénom(s): Date de naissance : J J J M M J A A A A  $Sexe:$   $\Box F$   $\Box M$ Numéro national d'électeur : | | | | | | | ● Le numéro national d'électeur contient jusqu'à 9 chiffres et est présent sur la carte électorale. Il peut également être retrouvé sur la page « Interroger sa situation électorale » sur le site internet service-public.fr Téléphone : Courriel<sup>2</sup>: Vous êtes inscrit sur la liste électorale (cochez une case uniquement) :  $\Box$  de la commune de : STRATION Département ou collectivité : **O** Pour Paris, Lyon, Marseille, indiquer aussi l'arrondissement.  $\Box$  consulaire<sup>3</sup> de : Pays: **Votre procuration** Vous pouvez cocher la case 1 pour établir une procuration, la case 2 pour résilier une procuration, ou cocher les deux cases. □ 1. Vous donnez procuration pour voter à votre place à : LADMINI Nom de naissance : Prénom(s): Date de naissance : J J J M M J A A A A  $Sexe:$   $\Box F$   $\Box M$ Numéro national d'électeur : | | | | | | | | Cette procuration est valable (choisissez « Pour l'élection » ou « Jusqu'au ») : Pour l'élection : J J / M M / A A A A du : Type d'élection Date du premier tour  $\Box$  Pour le premier tour  $\tilde{\mathcal{A}}$  $\Box$  Pour le second tour (cochez une ou deux cases) ۱ш RÉSERVE  $\Box$  Jusqu'au<sup>4</sup>:  $J$  J  $J$ M M  $J$ A A A A  $\square$  2. Vous résiliez à la date de signature de ce document toute procuration que vous avez établie précédemment : Votre signature : Cadre réservé à l'administration Nom et prénom de l'autorité ayant établi la procuration :

# ADRESSE COMPLÈTE DE LA

MAIRIE DESTINATAIRE

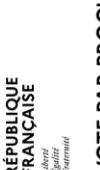

E PAR PROCURATION ğ

### $1<sup>er</sup>$ feuil **let** Cerfa

Page 1/2

N

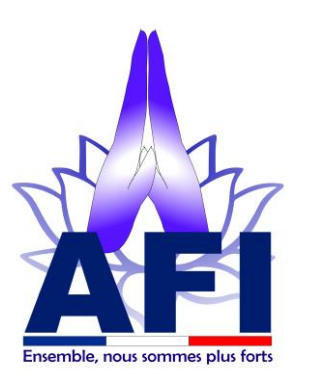

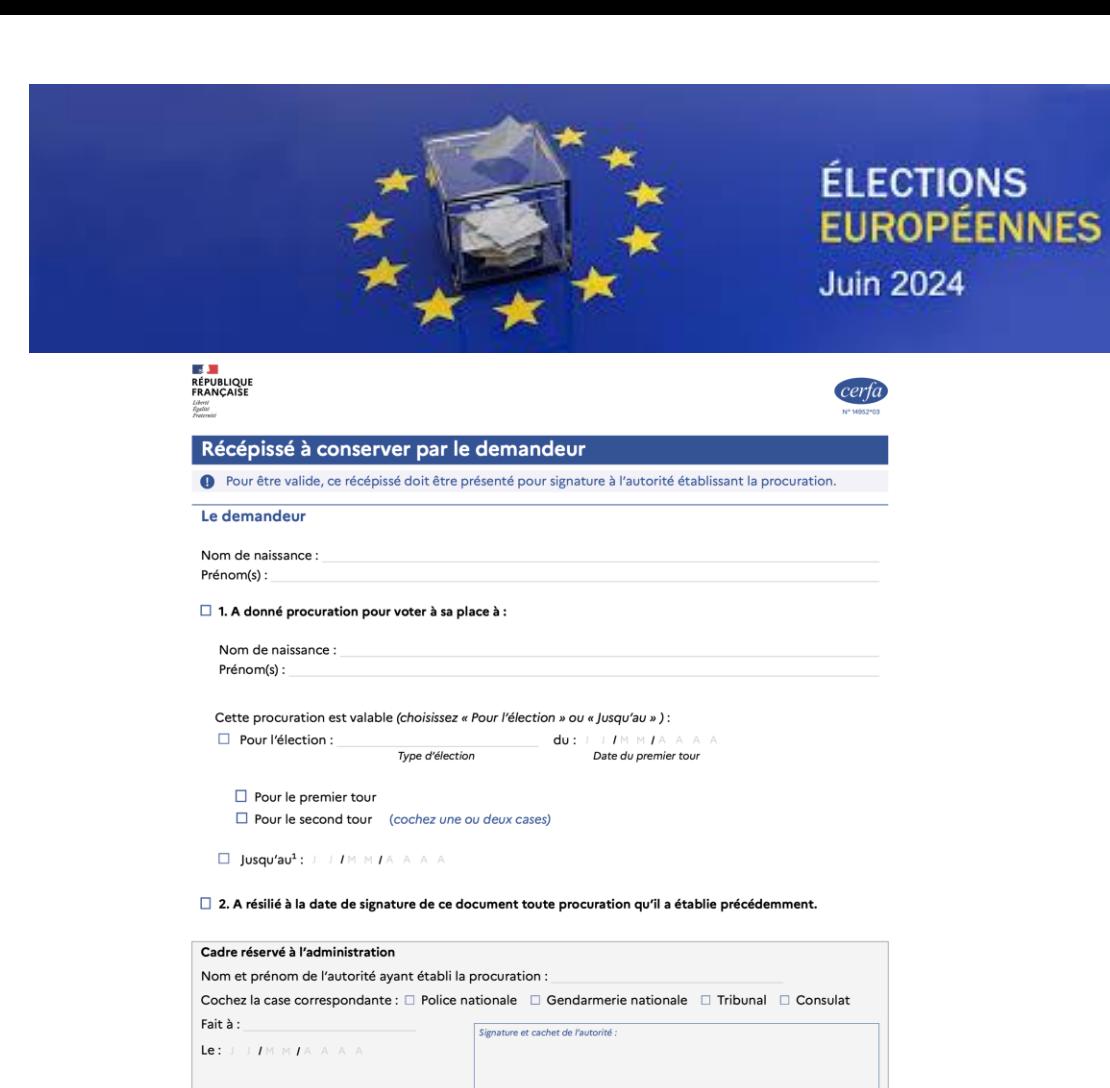

# 2eme feuille Cerfa

Vos données personnelles sont inscrites dans le Répertoire électoral unique mis en œuvre par le responsable de traitement, l'Institut national de la statistique<br>et des études économiques (NSED) pour gére les procurations.

1 La procuration peut être établie pour une durée maximale d'un an pour les électeurs inscrits sur une liste électorale communale et de trois ans pour les électeurs inscrits sur une liste déctorale consulaire.

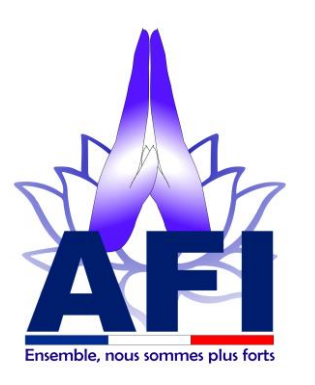

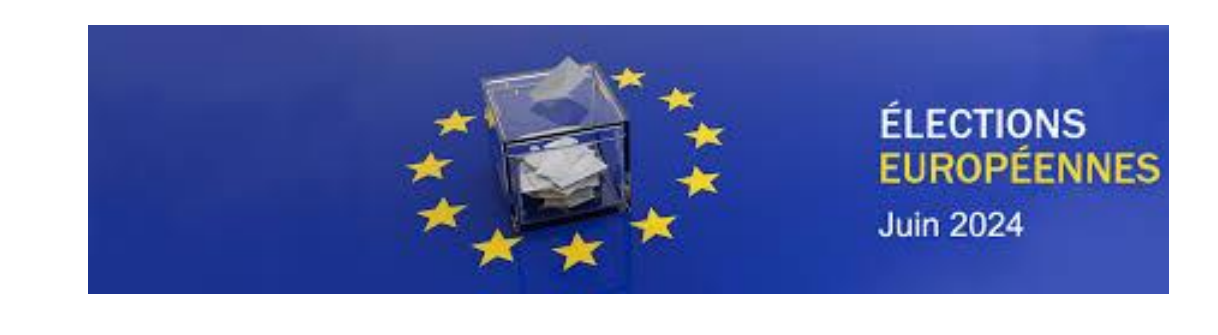

**Ensuite ?**

#### Comme mandant :

Vous recevrez un email de Maprocuration, intitulé « Votre procuration est validée » . Vérifiez dans vos spams / indésirables.

#### Comme mandataire :

Vous aurez votre nom inscrit à côté de celui votre mandataire, sur la liste d'émargement, vous permettant ainsi de voter pour lui.

#### **N'oubliez pas votre pièce d'identité pour aller voter !!!**